Protokoll 2/2023 Sida 2023-03-16 (1/3)

# Protokoll 2/2023, § 1 - § 7

Fört vid styrelsemöte onsdagen den 16 mars 2023, kl. 18:00 – 18:30, digitalt möte

## Närvarande:

Anders Jonsson (Ordförande)

Per Vässmar (Vice Ordförande)

Lennart Andersson (Kassör)

Anna Grönvall (Sekreterare)

Stefan Revestam (VO-Bredd)

• Conny Ulvestaf (VO-Elit), digitalt via Zoom

#### Adjungerad:

Lars Ekstedt

# § 1 Mötets öppnande

Ordföranden hälsade alla välkomna och öppnade mötet.

# § 2 Val av justeringsperson

**Beslutades** 

att välja Per Vässmar till justeringsperson.

# § 3 Godkännande av dagordning

**Beslutades** 

att fastställa dagordningen

# § 4 Firmatecknare

**Beslutades** 

att utse ordförande Anders Jonsson (691016-7110), vice ordförande Per Vässmar (620714-6694) och Lennart Andersson (520409-4873) till firmatecknare, att teckna Sveriges Modellflygförbunds firma var för sig upp till en summa av

## Sveriges Modellflygförbund

Sveriges Modellflygförbund är ett av åtta grenförbund inom Svenska Flygsportförbundet som är medlem i Riksidrottsförbundet

c/o Svenska Flygsportförbundet, Flygets Hus, Gustavslundsvägen 137, 5tr, 167 51 Bromma E-post: <a href="mailto:kansli@modellflygförbund.se">kansli@modellflygförbund.se</a>, Hemsida: <a href="www.modellflygforbund.se">www.modellflygforbund.se</a>, Telefon: +46 735 07 29 50 Org.nr: 825000–8532

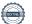

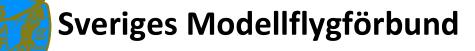

Datum Sida Protokoll 2/2023 2023-03-16 (2/3)

> 100 000 kronor, därutöver tecknas firman av två i förening, ordförande Anders Jonsson (691016-7110), vice ordförande Per Vässmar (620714-6694) och kassör Lennart Andersson (520409-4873).

#### **Beslutades**

att ordförande Anders Jonsson (691016-7110), vice ordförande Per Vässmar (620714-6694) och kassör Lennart Andersson (520409-4873) tecknar Sveriges Modellflygsförbunds firma i Swedbank samt att de registrerar behörigheter i Swedbank var för sig.

#### **Beslutades**

Lars Ekstedt (561001-1453) får registrera utbetalningar och registrera behörigheter i Swedbanks banksystem.

#### **Beslutades**

Anders Jonsson (691016-7110), Per Vässmar (620714-6694), Lennart Andersson (520409-4873) och Lars Ekstedt (561001-1453) skall få använda BankID i Swedbank.

## **Beslutades**

Ulf Höglin (640328-0255) skall vara förbundets kontaktperson mot webbsupport.se

#### § 5 Kommunikatör

#### **Beslutades**

att välja Michael Petrik som kommunikatör i styrelsen.

#### § 6 Kommunikatör

#### Beslutades

att nästa styrelsemöte sker 19 april 2023 kl. 18:30

#### ξ7 Mötets avslutande

Ordförande avslutade mötet kl. 18:30.

#### Sveriges Modellflygförbund

Sveriges Modellflygförbund är ett av åtta grenförbund inom Svenska Flygsportförbundet som är medlem i Riksidrottsförbundet

c/o Svenska Flygsportförbundet, Flygets Hus, Gustavslundsvägen 137, 5tr, 167 51 Bromma E-post: kansli@modellflygförbund.se, Hemsida: www.modellflygforbund.se, Telefon: +46 735 07 29 50 Org.nr: 825000-8532

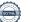

Datum Sida Protokoll 2/2023 2023-03-16 (3/3)

Stockholm den 20 november 2022

Anders Jonsson Anna Grönvall Ordförande Sekreterare

Per Vässmar Justeringsperson

**Sveriges Modellflygförbund**Sveriges Modellflygförbund är ett av åtta grenförbund inom Svenska Flygsportförbundet som är medlem i Riksidrottsförbundet

c/o Svenska Flygsportförbundet, Flygets Hus, Gustavslundsvägen 137, 5tr, 167 51 Bromma E-post: kansli@modellflygförbund.se, Hemsida: www.modellflygforbund.se, Telefon: +46 735 07 29 50 Org.nr: 825000-8532

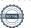

# Verifikat

Transaktion 09222115557503807425

# Dokument

# Konstituerande protokoll februari 2023

Huvuddokument

3 sidor

Startades 2023-10-31 13:36:25 CET (+0100) av Hippoly

Färdigställt 2023-10-31 14:04:52 CET (+0100)

## Initierare

# Hippoly (H)

Hippoly

scrive@hippoly.com

# Signerare

# Per Vässmar (PV)

per.vassmar@autopartner.se +46733292111 Signerade 2023-10-31 14:04:06 CET (+0100)

# Anders Jonsson (AJ)

ordforande@modellflygforbund.se

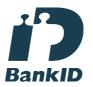

Namnet som returnerades från svenskt BankID var "Anders Jonsson" Signerade 2023-10-31 13:45:26 CET (+0100)

# Anna Grönvall (AG)

sekreterare@modellflygforbund.se

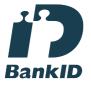

Namnet som returnerades från svenskt BankID var "Anna Elisabeth Grönvall" Signerade 2023-10-31 14:04:52 CET (+0100)

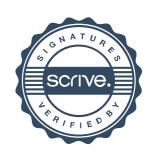

# Verifikat

Transaktion 09222115557503807425

Detta verifikat är utfärdat av Scrive. Information i kursiv stil är säkert verifierad av Scrive. Se de dolda bilagorna för mer information/bevis om detta dokument. Använd en PDF-läsare som t ex Adobe Reader som kan visa dolda bilagor för att se bilagorna. Observera att om dokumentet skrivs ut kan inte integriteten i papperskopian bevisas enligt nedan och att en vanlig papperutskrift saknar innehållet i de dolda bilagorna. Den digitala signaturen (elektroniska förseglingen) säkerställer att integriteten av detta dokument, inklusive de dolda bilagorna, kan bevisas matematiskt och oberoende av Scrive. För er bekvämlighet tillhandahåller Scrive även en tjänst för att kontrollera dokumentets integritet automatiskt på: https://scrive.com/verify

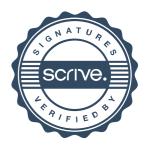